Louise M. Darling Biomedical Library http://www.library.ucla.edu/biomed

## **Dissecting a Database: Teaching Yourself How to Search**

How can you figure out the best way to search a new or unfamiliar journal database? Although many databases look different at first, most have similar features. Understanding these basic features will improve the efficiency and effectiveness of your searching. It will save you time and also will improve the accuracy and comprehensiveness of your searches. What you learn with one database can be applied in most cases to other databases that you encounter. Below is a list of things to consider about any database and some tips on how to determine the specific features of the databases you wish to use.

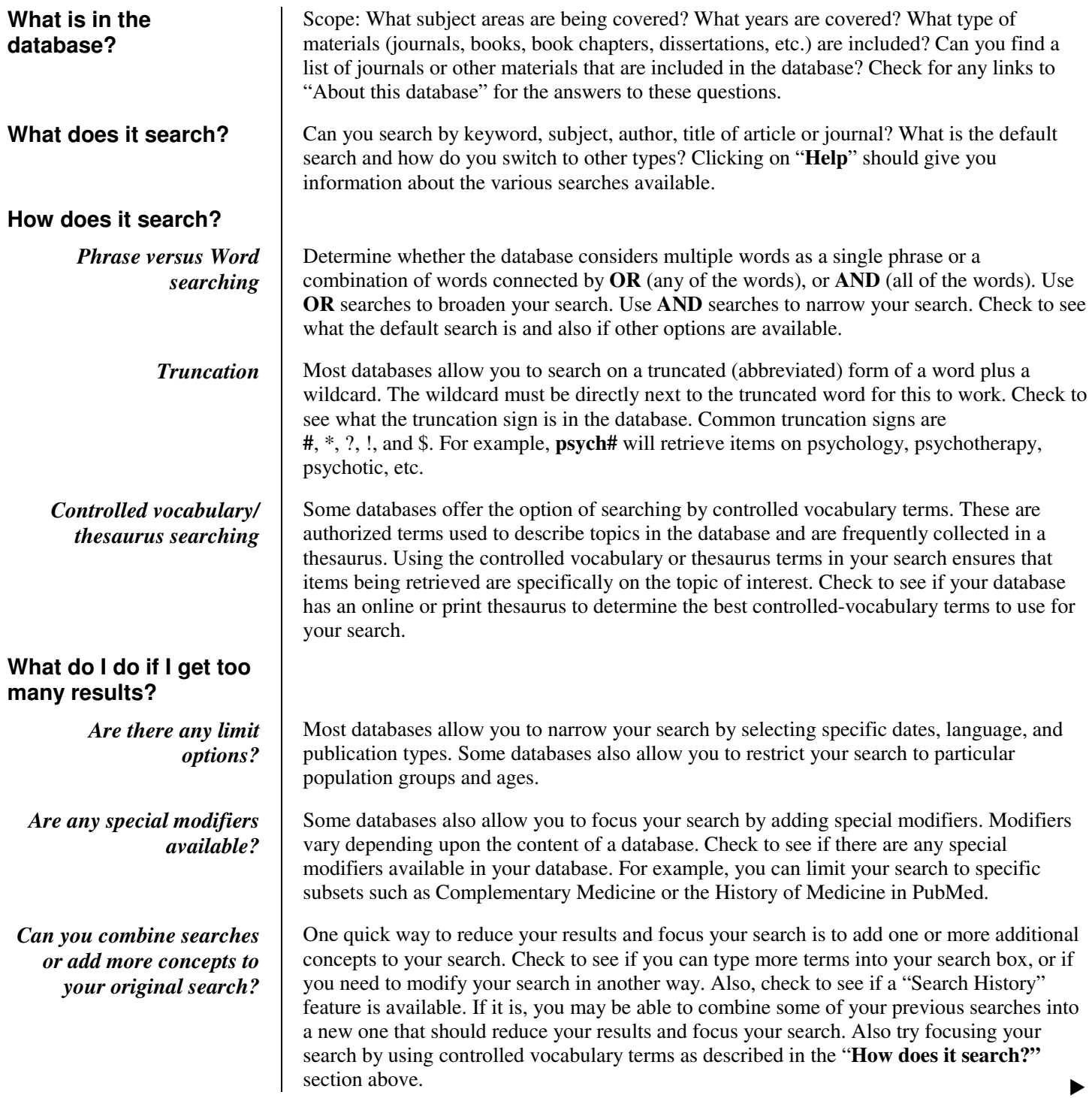

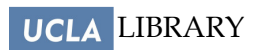

Louise M. Darling Biomedical Library http://www.library.ucla.edu/biomed

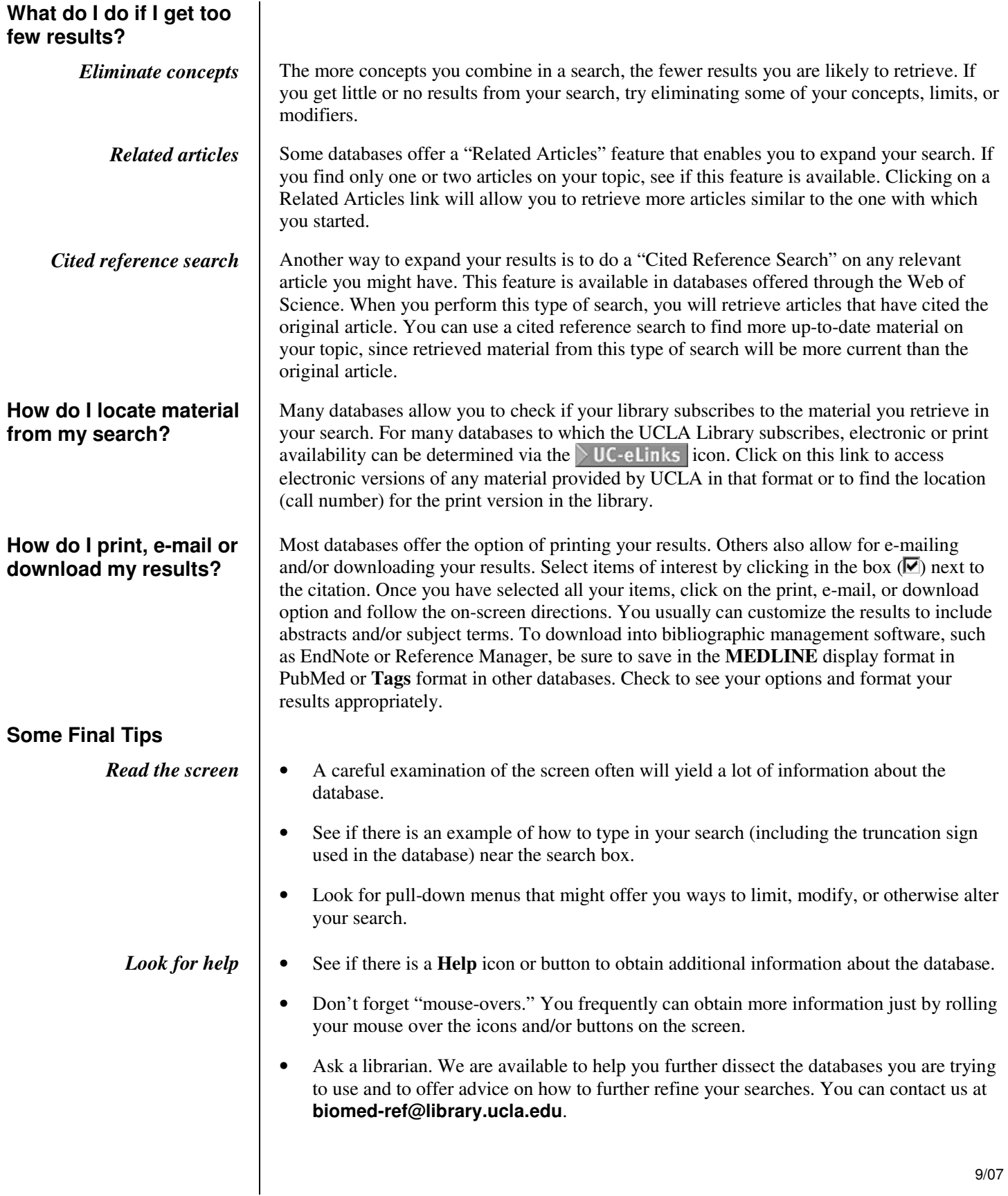